# proofpoint.

# ET Intelligence Splunk Technical Add-On

## **Tech Brief**

The Proofpoint and Splunk partnership provides correlation of email, social, and network-based threats with other data sources, allowing for both organization-wide as well as granular, use-case-specific visibility.

Specifically for the ET Intelligence Splunk Technical Add-On (ET TA), this TA allows ET customers with Splunk implementations to greatly enhance their ability to enrich and search any log with ET Intelligence data. The ET TA provides two primary functions:

- 1. Automatically downloads, installs, and updates the ET Intelligence reputation list into Splunk.
- 2. Provides additional Splunk macros, allowing organizations to build their own complex Splunk queries using ET and any other data or Splunk features

This document examines how to leverage the ET TA to find suspicious activity in your network by enriching your enterprise security logs with ET Intelligence and then searching that data with ET Splunk macros.

#### Identifying Suspicious Network Activity in Splunk with ET Intelligence

This first workflow will examine finding suspicious activity in your Splunk log database in a single query. To effectively demonstrate this, we will create a query which defines the following information.

- 1. Filter Input Data (Recommended)
- 2. Select ET macro, and define field to match/enrich (Required)
- 3. Filter output Data (Recommended)

In this example we will look to enrich our firewall logs with ET Intelligence. Normally, firewall logs only contain information that pertains to a specific connection, not any reputation or auxiliary information. A firewall will not normally raise any alerts if the traffic is permitted by policy. In this example, we will search for logs whose destination are known to be involved in Command and Control (CNC) activity.

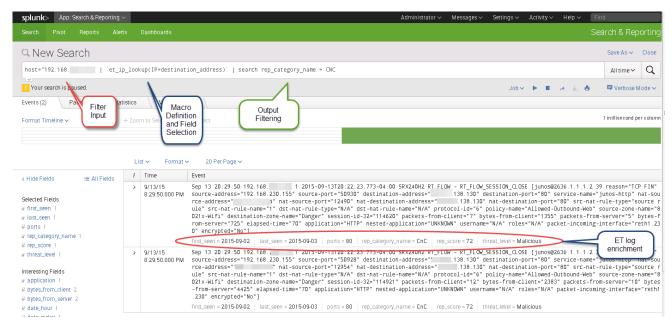

Figure 1. Finding suspicious activity in network logs

As you can see from Figure 1, we have searched through our Splunk log database to enrich our logs with ET Intelligence data, and then further searched to find any firewall logs who matched the category CNC. We could then take this query and turn it into a dashboard, report, alert, or any other built-in Splunk feature. We can also use it to form more complex log queries or feed logs into other macros and apps. Because the macro allows you to define what the IP field of your logs that you want to search, the ET TA can input logs from any log source; as long as Splunk can parse it, the ET TA can extract and enrich the data.

## Recognizing Compromised Machines through DNS Profiling

Malicious attackers often use DNS to ensure that their attack infrastructure is available and that no one CNC or exploit source can be taken offline if the offending machine is seized. ET Intelligence can help to identify both pre and post-network compromise by examining DNS logs generated by internal machines. The ET TA can examine the DNS logs to identify hosts which are trying to resolve IP addresses for malicious domains. This is a high confidence mechanism to identify whether a host is compromised or an attack has been leveraged against it.

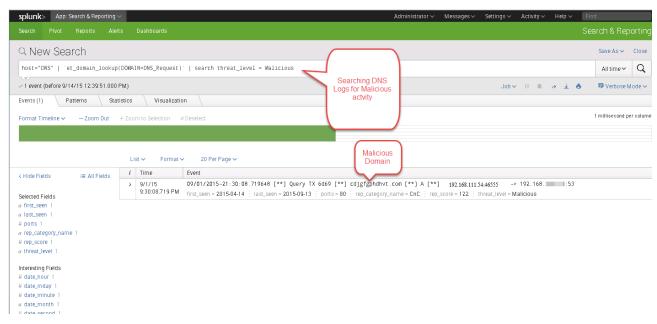

Figure 2. Identifying network compromise with DNS profiling

In this second example, we use the ET TA to search through our DNS logs and enrich them with ET Intelligence data to find activity consistent with network compromise. In this case, we leveraged Suricata's built-in DNS logging capabilities, but you can use any log source that can collect the Fully Qualified Domain Name (FQDN) in an event source which Splunk can process. Here we are searching all logs from our host called DNS, to enrich the data, specifically with logs who have the field DNS\_Request, and display those who match the threat level of malicious.

The query provides us with output matching these conditions, and identifies that host 192.168.111.54 made queries for the malicious domain "cdjgfgphdhvt.com" With this information, we can evaluate the machine to investigate it further to determine why it is asking after a condemned domain.

#### Summary

Logs from network security devices like firewalls, IDS, proxies, as well as network infrastructure like DNS can provide a wealth of forensic information which is waiting to be unleashed. While the traditional logs provide little in the way of context, the ET-TA for Splunk can enrich the logs in your Splunk database with the acclaimed ET Intelligence reputation store and provide a time saving mechanism to efficiently identify malicious activity.

#### **About Proofpoint**

Proofpoint Inc. (NASDAQ:PFPT) is a leading security-as-a-service provider that focuses on cloud-based solutions for threat protection, compliance, archiving & governance, and secure communications. Organizations around the world depend on Proofpoint's expertise, patented technologies and ondemand delivery system to protect against phishing, malware and spam, safeguard privacy, encrypt sensitive information, and archive and govern messages and critical enterprise information.

892 Ross Drive Sunnyvale, CA 94089 1.408.517.4710 www.proofpoint.com